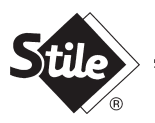

## **Shabbir Tiles and Ceramics Limited**

## **NOTICE OF ANNUAL GENERAL MEETING**

NOTICE is hereby given that the Thirty Sixth Annual General Meeting of Shabbir Tiles and Ceramics Limited will be held at the auditorium of Institute of Chartered Accountants of Pakistan (ICAP), Near Three Swords, Clifton, Karachi, on Monday, September 29, 2014 at 10:30 a.m. to transact the following business:

### **ORDINARY BUSINESS**

- To receive, consider and adopt the audited accounts of the Company for the year ended June 30, 1. 2014 along with the reports of the Directors and the Auditors thereon.
- $2.$ To appoint auditors for the year ending June 30, 2015 and to fix their remuneration.

By Order of the Board

**AZIZ AHMED** 

**Company Secretary** 

Karachi: September 03, 2014.

### **NOTES:**

- The share transfer books of the Company will remain closed from September 23, 2014 to September  $1<sub>1</sub>$ 29, 2014 (both days inclusive). Transfers received in order at the office of the Company's Share Registrar M/s. Noble Computer Services (Pvt.) Limited, First Floor, House of Habib Building (Siddigsons Tower), 3-Jinnah C. H. Society, Main Shahrah-e-Faisal, Karachi, at the close of business on September 22, 2014 will be treated in time for the entitlement to attend the Annual General Meeting.
- $2<sub>1</sub>$ A member eligible to attend and vote at the meeting may appoint another member as his/her proxy to attend and vote on his/her behalf. Proxies to be effective must be received by the Company not less than 48 hours before the time for holding of the meeting.
- $3<sub>1</sub>$ The financial statements for the year ended June 30, 2014 shall be uploaded on Company's website on or before September 7, 2014.

#### CDC Account Holders will further have to follow the under mentioned guidelines as laid down in Circular No. 1 dated January 26, 2000 issued by Securities & Exchange Commission of Pakistan.

#### For Attending the Meeting: Α.

- $(i)$ In case of individuals, the Account holders and sub-account holders whose registration details are uploaded as per the Regulations, shall authenticate his/her identity by showing his/her original Computerized National Identity Card (CNIC) or original Passport at the time of attending the meeting.
- $(ii)$ In case of corporate entity, the Board of Directors' resolution/power of attorney with specimen signature of the nominee shall be produced (unless it has been provided earlier) at the time of the meeting.

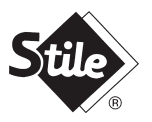

# **Shabbir Tiles and Ceramics Limited**

#### **B. For Appointing Proxies:**

- In case of individuals, the Account holder and sub-account holder whose registration details are  $(i)$ uploaded as per the Regulations, shall submit the proxy form as per above requirement.
- $(ii)$ The proxy form shall be witnessed by two persons whose names, addresses and CNIC Numbers shall be mentioned on the form.
- Attested copies of CNIC or Passport of the beneficial owners and the proxy shall be furnished  $(iii)$ with the proxy form.
- (iv) The proxy shall produce his/her original CNIC or original Passport at the time of the meeting.
- In case of corporate entity, the Board of Directors' resolution/power of attorney with specimen  $(v)$ signature shall be submitted (unless it has been provided earlier) alongwith proxy form to the Company.